# **Remove Drive Safely Crack Free Download [Mac/Win]**

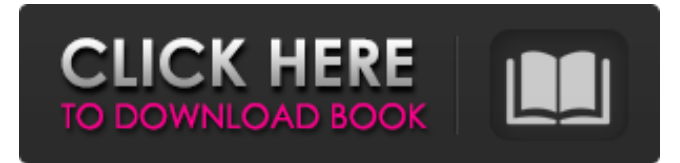

#### **Remove Drive Safely Crack+**

Remove Safely is a simple utility that makes it easy to remove the drives listed in Windows Explorer. It finds and then removes the drives that are mounted from the computer. It also removes any devices that are listed in the normal Windows Explorer. Remove Safely is similar to Other Media Manager. Remove Safely can easily be found on most Windows system by searching for removable media program. By using Remove Safely, you can improve both the performance and speed of your computer. Remove Safely is a simple utility that makes it easy to remove the drives listed in Windows Explorer. It finds and then removes the drives that are mounted from the computer. It also removes any devices that are listed in the normal Windows Explorer. Remove Safely is similar to Other Media Manager. Remove Safely can easily be found on most Windows

system by searching for removable media program. By using Remove Safely, you can improve both the performance and speed of your computer. Hence I highly recommend Remove Safely to other users and hope you will enjoy the benefits. Premium Crack Free Download is a new application that allows you to track data on your hard drives. The app is compatible with Windows 10, 8.1, 7, Vista, XP, Server 2008 and Home Basic (Winows 2000). Apart from checking the details for the storage partitions, the app will enable you to find their sizes and display all the drive content. For this type of file explorer, the interface is very user friendly, with all the important functions and operations displayed in a clear and easy-to-understand way. Thus, you can check the type of every file present on the disk, print it or transfer it to another computer. One of the most valuable features of the software is that it's able to provide a complete analysis of the data stored on any hard drive. Furthermore, you can enter which partition is used for the operating system and as well as for the apps. The option to create subdirectories is a feature that can help you with organization purposes. You can also filter by the attributes and whenever you find any file that's not supposed to be there, you can easily erase it. Premium Crack Free Downloadis a new application that allows you to track data on your hard drives. The app is compatible with Windows 10, 8.1, 7, Vista, XP, Server 2008 and Home Basic (Winows 2000). Apart from checking the details for the storage partitions

#### **Remove Drive Safely With Keygen [Updated-2022]**

Tips: The frame can be moved anywhere on the screen, so if you find it always in the way, you may set it to always be displayed on top of other frames. There are a lot of visibility levels that you can choose. If you don't like the default settings and would like to customize the desktop, you

may change the opacity level from the frame's context menu. Remove Drive Safely Free Download Latest Version 2018: The official site has a download link that also includes the new Remove Drive Safely Cracked Accounts 2018. The program is a reliable utility designed to safely uninstall or remove all the drives from your system. Remove Drive Safely Cracked Accounts 2018 Working: Cracked Remove Drive Safely With Keygen 2018 is a straightforward application that was created to remove all the physical storage devices. The utility is compatible with all the versions of Windows including Windows 8, Windows 7, Windows Vista and Windows XP. This program is very easy to use as the whole setup process is fairly straightforward. It requires that you pick a drive you would like to remove. Then, you just click the Remove Drive button and the utility will detect all the attached drives and then prompt you to confirm the choice. You are then given the possibility to remove the drive or to return the window to the previous state. You may select any of these options by clicking the corresponding button. If you do not wish to find the needed device on your computer, you can always return to the old options and click the Set to default button. Obviously, there is no need to have a particular device attached when you download the software. Thus, you can choose any drive available on the PC. Just in case you're not sure whether the device you're about to remove is a physical drive or some sort of virtual storage, you may perform a scan to find out. There are two ways to do it. Either by clicking the Check drive for errors or by searching the drive for invalid partitions. The latter will come in handy if you wish to remove some of the drives but not all of them. You may also launch the program in a safe mode from the Advanced Boot Options, which will disable the application's control over the system. If you set it to verify the disks while the program is launched, it will show you a list of all the partitions on all the active drives. Thus, you may unplug any of them. You don't need to be worried a69d392a70

## **Remove Drive Safely [Updated]**

Remove Drive Safely is the widget that is designed to help you remove all the drives on your computer. The widget comes in a small, nice and easy to use interface that includes all the information you need to know about all the attached drives. The widget is a widget that is designed to provide you a quick and easy access to all the drives on your computer. This widget will eliminate the need to open and manage the windows explorer manually. Remove Drive Safely is not a typical gadget that will be placed on the desktop. This widget works as a system service that will let you manage the drives on your computer without having to login to your computer. This widget is so much easy and so much easy to use that even a newbie user can use it to manage all the drives with no problem whatsoever. The interface of the widget is so easy to use that even the newbie users can use it to remove the drives with no problem whatsoever. Using this widget to remove your drives is as easy as 1-2-3. You will have to only select the drive you want to remove. Then click the delete button and it will be removed forever from your computer. If there is any shortcut of using this widget to remove the drives, it is to select the drive that you want to remove and then click the "Apply" button. This will automatically remove the selected drive. Like any widget, the interface of this widget is not the most interactive one. Still, its functionality is beyond expectation. You can customize this widget to make it work to your liking. Follow this tutorial to remove the drives from your computer without having to log in to your computer! Important notes: \* The widgets can make your computer slower. \* For best performance, use Internet Explorer. Features: \* View and manage all attached drives \* Remove all attached drives from your computer. \* Remove all the drives attached to your system via USB. \* Remove all the drives attached to your system via FireWire. \* Remove all the drives attached to your system via eSATA. \* The drives can be hidden, which means they won't show in the devices list. \* The drives can be locked, which means they will not show in the devices list. \* The drives can be formatted, which means they won't show in the devices list. \* There are multiple icons that can be attached to each drive, you can choose any of them. \* You can choose any icon to

### **What's New In?**

Remove Drive Safely is a tool that you can use to help you easily remove any of the drives on your system. The program integrates among the other Windows widgets installed on the computer. The frame can be moved to any spot on the screen by simply dragging it with the mouse. Remove Drive Safely Official Website E-mail This Review Thank You,! Report Offensive Content If you believe this comment is offensive or violates the CNET's Site Terms of Use, you can report it below (this will not automatically remove the comment). Once reported, our staff will be notified and the comment will be reviewed.1. Field of the Invention The present invention relates to a discharge assembly, particularly to a discharge assembly which can be mounted on a vehicle seat assembly, and easily used to discharge air from a seat back by moving a seat back upward to discharge the air from a seat back. 2. Description of the Related Art When a passenger seated on a seat of a vehicle takes a nap, a blowing fan or the like is disposed on the seat in order to supply the passenger with fresh air. As shown in FIG. 7, a conventional open-type seat 5 has a blowhole 8 formed on a lower section 5a of a seat back 6 which is elastically connected to a backrest 4 of the seat 5. In the seat 5, an ejector lever 9 is disposed on a side of a lever guide 9a of a discharge opening 9c of a discharge passage 9d, and a discharge knob 10 is mounted on the ejector lever 9. When an operator pushes the ejector lever 9 downward against the elastic force of the backrest 4, the ejector lever 9 is pushed downward by the discharge knob 10, whereby a seat cushion 2 of the seat 5 is pressed downward by the urging force of springs of the seat 5, and air flowing into the seat 5 from an inlet port 1 of the seat 5 is discharged from a vent hole 8a of the blowhole 8. As the pressure of air flowing into the seat 5 from the inlet port 1 is increased, the ejector lever 9 is pushed downward by the discharge knob 10 to push the seat cushion 2 downward. When the pressure of air flowing into the seat 5 from the inlet port 1 of the seat 5 exceeds a predetermined pressure, the ejector lever 9 is raised by the seat cushion 2 being pressed downward, to actuate a lock mechanism of the seat 5 and open the blow

## **System Requirements:**

NVIDIA GeForce GTX 660 2GB or better graphics card 8GB RAM Windows 7 or higher 1GHz processor HDD with at least 6GB free space How to Download and Install the V1.0.2 Demo of Chrono Trigger Step 1: Download the file (dmg) by clicking the link below, run the dmg file and install the app. You can set the path of the install folder in the sub-menu of the opening dialog. 1. Chrono Trigger - Demo v1

Related links:

<https://pneuscar-raposo.com/goldtimer-crack-incl-product-key-updated-2022/> <https://johncarroll.org/sites/default/files/pdfs/SY21-22 Important Dates 3.16.22.pdf> <http://benzswm.com/archichronos-download-win-mac/> [https://www.waggners.com/wp](https://www.waggners.com/wp-content/uploads/DENOISE_Projects_Professional__Crack_With_Registration_Code_Free_Download_Updated_2022.pdf)[content/uploads/DENOISE\\_Projects\\_Professional\\_\\_Crack\\_With\\_Registration\\_Code\\_Free\\_Download\\_Updated\\_2022.pdf](https://www.waggners.com/wp-content/uploads/DENOISE_Projects_Professional__Crack_With_Registration_Code_Free_Download_Updated_2022.pdf) [https://dailytimespro.com/wp-content/uploads/2022/06/Kongsoft\\_MP3\\_CD\\_Burner\\_Crack\\_\\_\\_Download\\_For\\_PC\\_Updated.pdf](https://dailytimespro.com/wp-content/uploads/2022/06/Kongsoft_MP3_CD_Burner_Crack___Download_For_PC_Updated.pdf) [https://www.rockportma.gov/sites/g/files/vyhlif1141/f/uploads/parking-shuttle\\_info\\_and\\_hours\\_2018.pdf](https://www.rockportma.gov/sites/g/files/vyhlif1141/f/uploads/parking-shuttle_info_and_hours_2018.pdf) <https://vv411.com/advert/free-pdf-to-word-converter-7-2-18-crack-with-license-key-for-pc-latest/> [https://thecluelesscoffee.com/wp-content/uploads/2022/06/Lake\\_Animated\\_Wallpaper.pdf](https://thecluelesscoffee.com/wp-content/uploads/2022/06/Lake_Animated_Wallpaper.pdf) <https://gmtphone.com/mwahaha-crack-free-download-final-2022/> <http://texocommunications.com/kernel-for-bkf-crack-free-registration-code-download-latest-2022/> <https://www.beaches-lakesides.com/wp-content/uploads/2022/06/chrors.pdf> <http://thingsforfitness.com/wp-content/uploads/2022/06/dedrraly.pdf> <https://natsegal.com/minecraft-manager-crack-activation-download-latest/> [https://eventaka.com/wp-content/uploads/2022/06/Advanced\\_Password\\_Recovery\\_Suite.pdf](https://eventaka.com/wp-content/uploads/2022/06/Advanced_Password_Recovery_Suite.pdf) <https://classifieds.cornerecho.com/advert/mma-fighter-screensaver-crack-for-windows/> <http://feelingshy.com/podcast-autocue-crack-activation-code-for-windows/> https://bariatric-club.net/wp-content/uploads/2022/06/SpicesNet\_Decompiler\_With\_Registration\_Code\_Free\_April2022.pdf <http://3.16.76.74/advert/jxydiff-crack-activation-win-mac-2022/> <https://www.pbverzekeringen.be/nl-be/system/files/webform/visitor-uploads/kedsalt632.pdf>

<https://www.beaches-lakesides.com/realestate/hoverdesk-crack-free-download/>